# **Como Baixar e Utilizar a Pixbet Clássico no Seu Dispositivo | Aproveite as Promoções: Ganhe Grande Jogando Online**

**Autor: symphonyinn.com Palavras-chave: Como Baixar e Utilizar a Pixbet Clássico no Seu Dispositivo**

# **Como Baixar e Utilizar a Pixbet Clássico no Seu Dispositivo**

A Pixbet é uma casa de apostas online que tem se destacado por oferecer um saque rápido e seguro, permitindo que os usuários recebam seus ganhos em Como Baixar e Utilizar a Pixbet Clássico no Seu Dispositivo minutos por meio do PIX. Se você está procurando por uma maneira de realizar suas apostas de forma fácil e rápida, este artigo é para você! Aqui, nós vamos ensinar como baixar e usar a Pixbet Clássico em Como Baixar e Utilizar a Pixbet Clássico no Seu Dispositivo seu dispositivo Android ou iOS.

#### **Por que baixar a Pixbet App?**

Existem várias razões para baixar a Pixbet App no seu celular ou tablet. Primeiro, é uma maneira fácil e rápida de realizar suas apostas, a qualquer hora e em Como Baixar e Utilizar a Pixbet Clássico no Seu Dispositivo qualquer lugar. Com a App, você pode acessar todas as modalidades disponíveis na Pixbet, como futebol, basquete, vôlei e muito mais.

Outra vantagem da Pixbet App é sua Como Baixar e Utilizar a Pixbet Clássico no Seu Dispositivo rapidez e facilidade de uso. A App é leve e fácil de instalar, o que significa que não ocupa muito espaço no seu dispositivo. Ademais, a Pixbet oferece um saque rápido e seguro, permitindo que você receba seus ganhos em Como Baixar e Utilizar a Pixbet Clássico no Seu Dispositivo minutos por meio do PIX.

#### **Como baixar a Pixbet App**

Baixar a Pixbet App é um processo simples e rápido. Abaixo, nós vamos explicar como fazer isso no seu celular ou tablet Android ou iOS.

- Para dispositivos Android: entre no site da Pixbet e clique no símbolo da Google Play Store no rodapé da página. Em seguida, clique no botão "Download" e aguarde a conclusão do download do arquivo APK. Depois, entre nas configurações do seu celular, autorize a instalação de fontes desconhecidas e clique no arquivo APK para instalar a App.
- **Para dispositivos iOS:** entre no App Store e digite "Pixbet" na barra de pesquisa. Em seguida, clique no botão "Obter" e aguarde a conclusão do download da App. Depois, clique no ícone da App para abri-la e realizar suas apostas.

#### **Como utilizar a Pixbet App**

Depois de baixar e instalar a Pixbet App, você poderá realizar suas apostas de forma fácil e rápida. A seguir, nós vamos mostrar como utilizar a App:

- 1. Acesse a Pixbet App no seu tablet ou celular.
- 2. Clique no botão "Registro", localizado no canto superior direito da tela.
- 3. Informe todos os dados solicitados no formulário.
- 4. Leia e concorde com os Termos e Condições e Políticas de Privacidade.
- 5. Clique no botão "Registro".

#### **Modalidade Odds Data e hora**

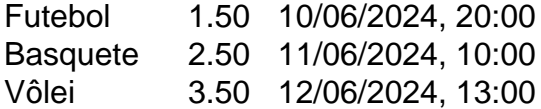

Após realizar o cadastro na Pixbet App, você precisará fazer um depósito mínimo de R\$ 1 para poder realizar suas apostas. Depois, basta selecionar a modalidade desejada (futebol, basquete, vôlei, etc.) e realizar a sua Como Baixar e Utilizar a Pixbet Clássico no Seu Dispositivo aposta. Quando acertar o palpite, ganhe o valor apostado multiplicado pelas odds. Em seguida, solicite o saque quando tiver no mínimo R\$ 18.

# **Conclusão**

A Pixbet é uma casa de apostas online que oferece um saque rápido e seguro, permitindo que os usuários recebam seus ganhos em Como Baixar e Utilizar a Pixbet Clássico no Seu Dispositivo minutos por meio do PIX. Com a Pixbet App, você pode realizar suas apostas de forma fácil e rápida, a qualquer hora e em Como Baixar e Utilizar a Pixbet Clássico no Seu Dispositivo qualquer lugar. Baixe a App hoje mesmo e comece a apostar com confiança!

#### **Perguntas frequentes**

- **Como baixar a Pixbet App no meu celular?** Para baixar a Pixbet App em Como Baixar e 1. Utilizar a Pixbet Clássico no Seu Dispositivo seu celular ou tablet Android, acesse o site da Pixbet e clique no símbolo da Google Play Store no rodapé da página. Então, toque no botão de download e baixe o arquivo APK. Depois, entre nas configurações do seu celular e autorize a instalação de fontes desconhecidas. Baixe o arquivo e clique para instalar.
- **Como apostar na Pixbet?** Para apostar na Pixbet, você deve ter um cadastro na casa e 2.colocar um depósito (o mínimo é apenas R\$ 1). Em seguida, faça sua Como Baixar e Utilizar a Pixbet Clássico no Seu Dispositivo aposta e, se acertar o palpite, ganhe o valor apostado multiplicado pelas odds. Quando tiver no mínimo R\$ 18, solicite o saque.

#### **Partilha de casos**

Titulo: Minha Experiência Baixando e Usando o Aplicativo Pixbet

Olá, me chamo Luiz e hoje quero compartilhar com vocês minha experiência ao baixar e usar o aplicativo Pixbet. Eu sou um grande fã de esportes e costumo acompanhar e fazer apostas em Como Baixar e Utilizar a Pixbet Clássico no Seu Dispositivo partidas ao longo do ano. Recentemente, descobri o Pixbet, que oferece saques rápidos e uma variedade de modalidades

esportivas para apostar. Então, decidi dar uma chance e compartilhar minha jornada com vocês. Para começar, acessei o site oficial do Pixbet através do meu navegador móvel. Rolei até o final da página e encontrei o logo da Google Play, que me levou para a página de download do aplicativo. Cliquei no botão de download e aguardei a transferência do arquivo APK. Antes de instalar o aplicativo, precisei alterar as configurações do meu celular para permitir a instalação de fontes desconhecidas. Após essa etapa, cliquei no arquivo APK baixado e conclui a instalação sem problemas.

Após a instalação, criei minha conta no aplicativo. Acessei o Pixbet app no meu tablet ou celular, cliquei no botão "Registro" e preenchi todos os dados solicitados no formulário. Lei e concordei com os Termos e Condições e as Políticas de Privacidade antes de clicar no botão "Registro". Em seguida, adicionei fundos à minha conta para poder realizar apostas. O depósito mínimo é só R\$ 1.

Para realizar uma aposta, selecionei a modalidade esportiva desejada e escolhi uma partida específica. Depois, insisi em Como Baixar e Utilizar a Pixbet Clássico no Seu Dispositivo "Apostar" e selecionei o resultado que acreditei que ocorreria. Coloquei a quantia desejada e cliquei em Como Baixar e Utilizar a Pixbet Clássico no Seu Dispositivo "Colocar Aposta". Ao acertar o palpite (eu tive sorte em Como Baixar e Utilizar a Pixbet Clássico no Seu Dispositivo uma partida de futebol), ganhei o valor apostado multiplicado pelas odds. Quando tive no mínimo R\$ 18, solicitei o saque e recebi o dinheiro em Como Baixar e Utilizar a Pixbet Clássico no Seu Dispositivo poucos minutos por PIX.

Enfim, tenho boas experiências com o aplicativo Pixbet. Recomendo este aplicativo a qualquer pessoa que queira se aventurar no mundo das apostas esportivas. A interface é moderna e amigável, assim como o processo de download, instalação e registro. O serviço de atendimento é eficiente e as reclamações são resolvidas rapidamente. Além disso, a rapidez dos saques é impressionante. Não tenho reclamações ou preocupações em Como Baixar e Utilizar a Pixbet Clássico no Seu Dispositivo relação ao uso do aplicativo, recomendando-o alto e bom! Insights psicológicos: Auxiliar os usuários a compreenderem seu comportamento ao realizar apostas esportivas através de informações claras, objetivas e educacionais, bem como incentivar um comportamento responsável e saudável ao realizar essas ações.

Análise de tendências de mercado: Com o crescimento do interesse dos brasileiros em Como Baixar e Utilizar a Pixbet Clássico no Seu Dispositivo apostas esportivas, a importância do setor poderá aumentar no futuro próximo, o que pode gerar negócios ainda maiores e novas oportunidades para criar um mercado cada vez mais estável e seguro.

Lições e experiências: Aprendi a fazer apostas de forma responsável e a manter-me atento a minhas despesas em Como Baixar e Utilizar a Pixbet Clássico no Seu Dispositivo jogo ao longo do tempo, evitando gastar mais do que poderia me dar conta. Conclusão: Se busca

### **Expanda pontos de conhecimento**

# **¿Cómo descargar la aplicación Pixbet?**

Para descargar la aplicación Pixbet, visita el sitio web oficial y haz clic en el símbolo de Google Play Store en el pie de página. Luego, haz clic en el botón de descarga y descarga el archivo APK. Ve a las configuraciones de tu teléfono y permite la instalación de fuentes desconocidas. Descarga el archivo y haz clic para instalar.

### **Registro y acceso en la aplicación Pixbet**

- 1. Abre la aplicación Pixbet en tu tableta o teléfono.
- 2. Haz clic en el botón "Registro" en la esquina superior derecha de la pantalla.
- 3. Ingresa todos los datos solicitados en el formulario.
- 4. Lee y acepta los Términos y Condiciones y las Políticas de Privacidad.
- 5. Haz clic en el botón "Registro".

Para apostar, debes tener una cuenta en la casa y realizar un depósito (mínimo de solo R\$ 1). Al acertar tu apuesta, gana el valor apostado multiplicado por las odds. Cuando tengas al menos R\$ 18, solicita el retiro.

# **Desempeño de Pixbet**

No hay reclamos pendientes de respuesta. El 64.2% de los que han calificado volverían a hacer negocios. La empresa ha resuelto el 72.3% de las reclamos recibidas.

### **comentário do comentarista**

O artigo compatível ajuda os usuários, o jogo online que oferece útil rápido e futuro permite no seu lugar básico Android ou iOS. A Pixbet é uma casa de apostas on-line onde está presente em Como Baixar e Utilizar a Pixbet Clássico no Seu Dispositivo português por todos aqueles momentos disponíveis para venda nos últimos meses mais recentes

O artigo inclui uma tabula com informações sobre diferenças modos de apostas, seus odds e datae diário. Ao realiser um cadastro na Pixbet App (os usuários precisam fazer hum peso mínimo do R\$ 1 E em Como Baixar e Utilizar a Pixbet Clássico no Seu Dispositivo seguida podem realizar suas apostações). AnALSE

O objetivo do artigo é ser educativo para os usuários sobre como funciona e utiliza a Pixbet Clássico em Como Baixar e Utilizar a Pixbet Clássico no Seu Dispositivo seu funcionamento, bem por conta própria informações gerais acerca de uma pizzeria realizar apostas diferencias alternativas.

#### **Informações do documento:**

Autor: symphonyinn.com Assunto: Como Baixar e Utilizar a Pixbet Clássico no Seu Dispositivo Palavras-chave: **Como Baixar e Utilizar a Pixbet Clássico no Seu Dispositivo | Aproveite as Promoções: Ganhe Grande Jogando Online** Data de lançamento de: 2024-07-23

#### **Referências Bibliográficas:**

- 1. [fernando torres 2024](/fernando-torres-2024-2024-07-23-id-26611.pdf)
- 2. [free spin slotomania](/free-spin-slotomania-2024-07-23-id-27109.pdf)
- 3. <u>[7games ajuda](/pt-br/7games-ajuda-2024-07-23-id-1412.shtml)</u>
- 4. <u>[site de casa de aposta](https://www.dimen.com.br/aid-category-artigo/article/site-de-casa-de-aposta-2024-07-23-id-44311.php)</u>